# **Creating Accessible Presentations**<br>Before

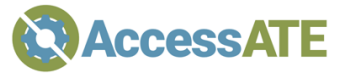

- • If you are the organizer, arrange for live captions.
	- $\circ$  Provide ASL interpreters on request.
- • Use good color contrast and large fonts in designing your slides.
	- $\circ$  Don't cram too much text on a slide.
- • If your presentation includes video or audio clips, ensure they are accessible.
	- $\circ$  Provide captions (or a transcript for audio-only clips).
	- $\circ$  Provide audio description or summarize the video so blind attendees understand the content.

# **During**

- Speak descriptively.
	- $\circ$   $\;$  Imagine you are speaking to someone who can't see your screen. What is important about your graphics?
	- $\circ$  No need to call out each image individually but be sure that the information they convey is included in your script.
- • Pace yourself
	- $\circ$  Interpreters need more time for translation, and other attendees appreciate it too.
	- $\circ$   $\;$  Leave time for questions, if that fits the format.
	- $\circ$   $\;$  Practice your presentation so you know how long it takes at a reasonable speaking speed.
- • Explain acronyms if the audience is general.
	- $\circ$  Keep jargon to a minimum, unless the event is for specialists.

## **After**

- If you are sharing the presentation video, make sure the captions are included.
- • If you are sharing the slides, consult accessibility tips for documents.
	- $\circ$  PowerPoint and PDF can be made accessible; see resources below.
	- $\circ$   $\,$  Consider using HTML which can be made highly accessible; see resources below.

### **Resources**

#### Accessible Documents

- PowerPoint: **[https://support.microsoft.com/en-us/office/make-your](https://support.microsoft.com/en-us/office/make-your-powerpoint)powerpoint-presentations-accessible-to-people-with[disabilities-6f7772b2-2f33-4bd2-8ca7-dae3b2b3ef25 \(https://tinyurl.com/](https://tinyurl.com/aapowerpt) aapowerpt)**
- PDFs: **https://accessate.net/tipsheet/[creating-accessible-pdfs](https://accessate.net/tipsheet/creating-accessible-pdfs)**
- HTML: **https://accessate.net/tipsheet/[creating-accessible-websites](https://accessate.net/tipsheet/creating-accessible-websites)**

Color Contrast Tools

- Tanaguru Contrast Finder: **<https://contrast-finder.tanaguru.com>**
- • WCAG Contrast Checker (Firefox add-on): **[https://addons.mozilla.org/firefox/addon/wcag-contrast-checker/](https://addons.mozilla.org/firefox/addon/wcag-contrast-checker)**
- • Color Contrast Analyzer, which is particularly useful for checking the contrast levels of text over image backgrounds: **<https://chrome.google.com/webstore/detail/color-contrast>analyzer/dagdlcijhfbmgkjokkjicnnfimlebcll [\(https://tinyurl.com/aacolorcontrast](https://tinyurl.com/aacolorcontrast))**
- • Accessible Brand Colors, which can show you how your colors work together in different combinations: **<https://abc.useallfive.com>**

#### Image Description Resources

 • WBGH image description tools: **<https://wgbh.org/foundation/ncam/tools-and>resources/image-description-resources [\(https://tinyurl.com/aaimagedescription](https://tinyurl.com/aaimagedescription))**

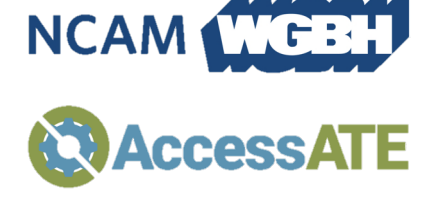

О

 Developed in conjunction with the National Center for Accessible Media, based at Boston public broadcaster WGBH.

 For more accessibility resources like this, please visit the AccessATE web site at **<http://accessate.net>**

 AccessATE is funded by the National Science Foundation under DUE#1836721. Any opinions, findings, and necessarily reflect the views of the National Science Foundation. conclusions or recommendations expressed in this material are those of the author(s) and do not